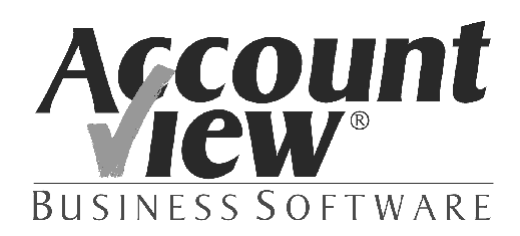

# **Einkauf**

Tätigen Sie regelmäßig Bestellungen? Möchten Sie Produkte oder Dienstleistungen per Knopfdruck aufgrund Ihrer Artikeldaten bestellen können? Mit dem Modul *Einkauf* sparen Sie viel Zeit und Geld. Wiederkehrende Bestellungen? Eingänge pro Bestellung oder für mehrere Bestellungen zugleich erfassen? Anzahlungen erfassen, eine Bestellung stornieren oder eine Eingangsrechnung teilweise verarbeiten? Das Modul ist äußerst flexibel im Einsatz. Eine logische Erweiterung für AccountView.

## **Wozu brauche ich es?**

Wer nur gelegentlich Bestellungen tätigt, schreibt sie wahrscheinlich mit einer Textverarbeitung. Bei größeren Artikelmengen oder vielen Bestellungen geht es irgendwann nicht mehr. Die Gefahr, Tippfehler zu machen, und der Zeitaufwand wachsen schnell. Mit dem Modul *Einkauf* brauchen Sie nichts mehr zu tippen. Sie haben bereits Ihre Lieferanten, Ihre Artikel und die Einkaufspreise erfasst. Zur Erstellung einer neuen Bestellung brauchen Sie nur den Lieferanten und die Artikel auszuwählen sowie die Bestellmenge einzugeben und die Bestellung kann verschickt werden. Die Umsatzsteuer wird automatisch berechnet und gebucht. Fremdwährung? Möchten Sie auf Kostenstellen buchen? Profitieren Sie von der nahtlosen Integration bei AccountView.

Auf diese Weise sind Ihre Standardbestellungen im Handumdrehen erledigt. Das Modul eignet sich jedoch auch dann, wenn Ihre Lieferanten für jeden Auftrag andere Bedingungen verwenden. Sie können die Beschreibungen ändern, Tagespreise verwenden, für bestimmte Aufträge abweichende Rabatte verwenden usw. Ihre ausführlichen Erläuterungen können Sie in Form von freiem Text in die Bestellungen eingeben. So können Sie auch weniger gängige Artikel oder Dienstleistungen schnell und effizient einkaufen.

Natürlich wollen Sie nicht nur Bestellscheine drucken. Für Handelsunternehmen ist der gesamte Geschäftsprozess verfügbar, von der Erfassung der Bestellung über Bestellscheine und den Eingang der Artikel bis zur Erfassung der Eingangsrechnung. Eingänge können gesondert von der Bestellung erfasst werden, so dass sich die Funktionen effektiv trennen lassen. Wenn Sie möchten, kann vor dem endgültigen Druck des Bestellscheins ein Probedruck erstellt werden. Bestellungen und Bestellscheine können problemlos gesammelt werden. So können Sie Ihre Bestellungen jederzeit erfassen. Die Bestellungen können wöchentlich einmal gesammelt werden. Anschließend werden die Bestellscheine gedruckt. Vielleicht wird Ihnen dann auch noch ein zusätzlicher Einkaufsrabatt gewährt. Verfügen Sie über das Modul *Lagerbestand*, können Sie Ihre Bestellungen auch automatisch anhand von Bestellvorschlägen und Ihren Bestandsmengen erstellen lassen. Nach der Kontrolle drucken Sie die Bestellscheine. Dies versteht AccountView unter effizienter Beschaffung.

Regelmäßig wiederkehrende Bestellungen brauchen Sie nur einmal anzulegen: Bestellungen, die Sie jede Woche oder jeden Monat verschicken, können so noch schneller erstellt werden. Auch die Erfassung von Gutschriften ist im nu erledigt. Liegt eine große Anzahl von Bestellungen vor, können Sie Ihre Bestellungen nach unterschiedlichen Kriterien auswählen (zum Beispiel nach Kreditorennummer, Lieferdatum oder Auswahlcode), so dass Sie bei einem unzureichenden Lagerbestand oder Eilaufträgen schnell die dringendsten Bestellungen erledigen können. Schließlich bieten die vielen Übersichten jederzeit eine aktuelle Übersicht über Ihre Bestellungen.

Sie können eines der mitgelieferten Standardlayouts ändern oder Ihr eigenes Layout für Ihre Bestellscheine entwerfen: mit dem mitgelieferten Layout-Designer. Sie können eventuell auch Ihren Software-Händler damit beauftragen, ein Bestellscheinlayout nach Ihren Wünschen zu erstellen. Der Artikelcode Ihres Lieferanten lässt sich problemlos erfassen: so können Sie Ihre eigene Codierung verwenden und dennoch Missverständnisse mit Ihrem Lieferanten verhindern. Sie können sogar verschiedene Layouts für verschiedene Lieferantengruppen verwenden! So drucken Sie automatisch einen französischen oder englischen Bestellschein für Ihre französischen oder englischen Lieferanten.

Mit dem Modul *Einkauf* brauchen Sie keine Daten doppelt einzugeben. Ihre Artikel- und Dienstleistungsdatei wächst automatisch mit Ihrem Unternehmen mit. Hier definieren Sie Artikelgruppen, Einkaufspreise oder Stundensätze, Beschreibungen und USt.-Codes. Sie können sogar noch während der Erfassung einer Bestellung Artikel oder Dienstleistungen anlegen. Auch Ihre wertvolle Lieferantendatei können Sie während der Bestellungserfassung pflegen. Sobald Sie Artikel und Lieferanten angelegt haben, brauchen Sie sie nur noch auszuwählen. AccountView übernimmt die erfassten Daten automatisch.

Der größte Vorteil ist jedoch die vollständige Integration mit der Finanzbuchhaltung und dem Lagerbestand. So kann jede Abteilung jederzeit mit den aktuellsten Daten arbeiten. Die Artikelmengen werden sofort

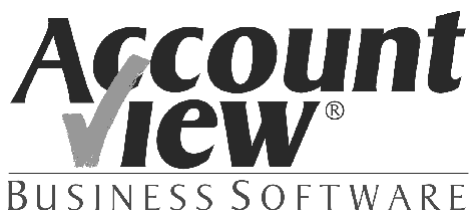

aktualisiert, so dass Sie sich jederzeit über den verfügbaren oder freien Bestand informieren können. Sie können die finanziellen Buchungen je nach Wunsch sofort oder im Stapelverfahren verarbeiten.

### **Was kaufe ich dafür?**

- ã Schnelle Erfassung von Bestellungen aufgrund der Artikel- und Lieferantendaten bzw. aufgrund von freien Textzeilen
- ã Die Standarddaten von Artikeln und Kunden (Preise, Rabatte, Beschreibungen) können für jede Bestellung geändert werden
- ã Artikel- und Lieferantendaten können auch während der Bestellungserfassung gepflegt werden
- ã Automatische Aktualisierung der Warenwirtschaftsdaten (Artikelmengen)
- ã Sammeln von Bestellscheinen und Bestellungen
- ã Probedruck von Bestellscheinen, endgültige Bestellscheine, Gutschriften und wiederkehrende Bestellungen
- ã Artikelcode des Lieferanten automatisch im Bestellschein integriert
- ã Bestellungen automatisch anhand der Bestellvorschläge und des vorhandenen Bestandes erstellen (Modul *Lagerbestand*)
- ã Erfassung und Verarbeitung von Eingängen, Anzahlungen und erhaltenen Eingangsrechnungen
- ã Verbuchung der Rechnungen in den Grundbüchern wahlweise im Dialog- oder Stapelverfahren
- ã Standardlayouts und eingebauter Layout-Designer
- ã Automatische oder manuelle Auswahl von Layouts
- ã Definition von Auswahlen für Bestellungen und Artikel
- ã Standardberichte:
	- ã Bestellungen, In Bestellung und Eingekauft
	- ã Probebestellscheine und definitive Bestellscheine
	- ã Zu journalisierende und zu erhaltende Eingangsrechnungen
	- ã (Probe)bestellscheinlayouts und Layoutsymbole
	- ã Artikel, auch bei Auswahl nach Artikel und Artikelgruppe
	- ã Artikelgruppen und gekoppelte Sachkonten

## **Was bringt es?**

Eine beträchtliche Zeitersparnis und Reduzierung des Fehlerrisikos beim Versand von Bestellungen. Sie können zum Beispiel:

- ã Standardbestellungen in einer halben Minute verschicken. Wie lange brauchen Sie jetzt für eine Bestellung? Mit wiederkehrenden Bestellungen geht es noch schneller.
- ã Ihre Finanzbuchhaltung automatisch aktualisieren: sobald die Eingangsrechnung verarbeitet ist, werden die Grundbücher und Sachkonten aktualisiert und wird ein offener Posten für den Lieferanten erstellt.
- ã die Umsatzsteuer automatisch berechnen und buchen. Sie brauchen lediglich den USt.-Code vorzugeben.
- ã Ihre Zahlungen optimieren. Sie erhalten eine bessere Übersicht über Ihre offenen Posten und können bei Ihren Zahlungen sowohl das Fälligkeitsdatum als auch Ihre Liquidität berücksichtigen.

Das Modul *Einkauf* macht sich schnell bezahlt. Bei fünfzehn Bestellungen im Monat haben Sie die Investition innerhalb eines Jahres zurückverdient, da die Beschaffung Sie weniger Zeit kostet und keine Daten doppelt erfasst werden müssen. Je länger Sie das Modul verwenden, um so mehr Zeit sparen Sie. Da Sie Tipp- und Rechenfehler vermeiden, bekommen Sie außerdem weniger Fragen von Ihren Lieferanten über ihre Bestellungen.

## **Was kostet es?**

Sie investieren ε 595,- (exkl. USt.).

Das Modul ist eine Erweiterung zu *AccountView Team* oder *AccountView Business*.